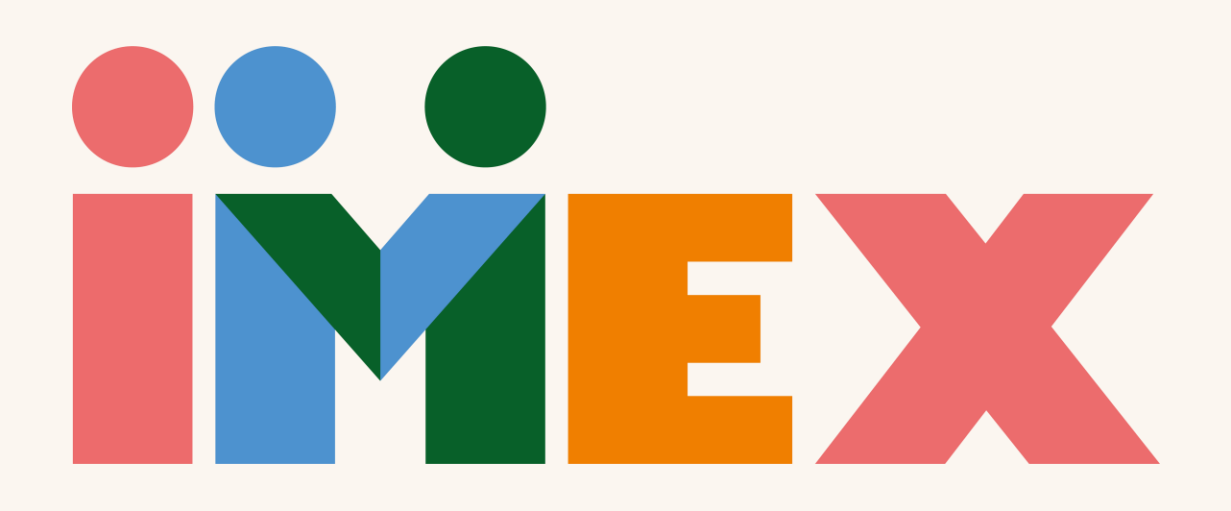

## IMEXhibitor Webinar: System walkthrough

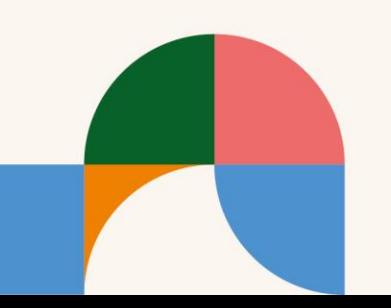

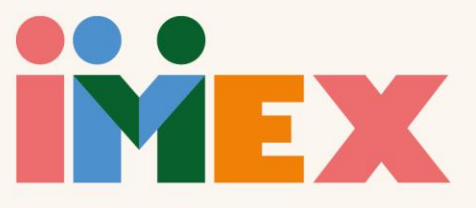

## [Watch full webinar](https://www.youtube.com/watch?v=xMfPJ8M2h-8)

- [Exhibitor Directory](https://youtu.be/xMfPJ8M2h-8?t=132)
- [How buyers book meetings](https://youtu.be/xMfPJ8M2h-8?t=229)
- [Individual schedule management](https://youtu.be/xMfPJ8M2h-8?t=262)
- [Blocking time](https://youtu.be/xMfPJ8M2h-8?t=319)
- [Downloading your schedule](https://youtu.be/xMfPJ8M2h-8?t=413)
- [How to cancel a meeting](https://youtu.be/xMfPJ8M2h-8?t=482)
- [Attendee list and contacting buyers](https://youtu.be/xMfPJ8M2h-8?t=547)
- [Using favourites](https://youtu.be/xMfPJ8M2h-8?t=693)
- [Meeting confirmations](https://youtu.be/xMfPJ8M2h-8?t=739)
- [Searching for a specific buyer](https://youtu.be/xMfPJ8M2h-8?t=824)
- [Editing your company profile](https://youtu.be/xMfPJ8M2h-8?t=873)
- [Adding exhibitor events](https://youtu.be/xMfPJ8M2h-8?t=963)
- [Adding news releases](https://youtu.be/xMfPJ8M2h-8?t=1084)
- [Sharing your profile link](https://youtu.be/xMfPJ8M2h-8?t=1200)
- [Dashboard view](https://youtu.be/xMfPJ8M2h-8?t=1367)

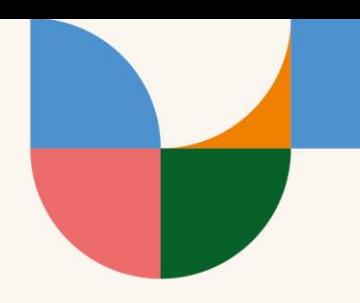